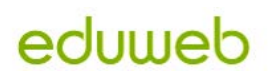

## **PH LUZERN PÄDAGOGISCHE HOCHSCHULE**

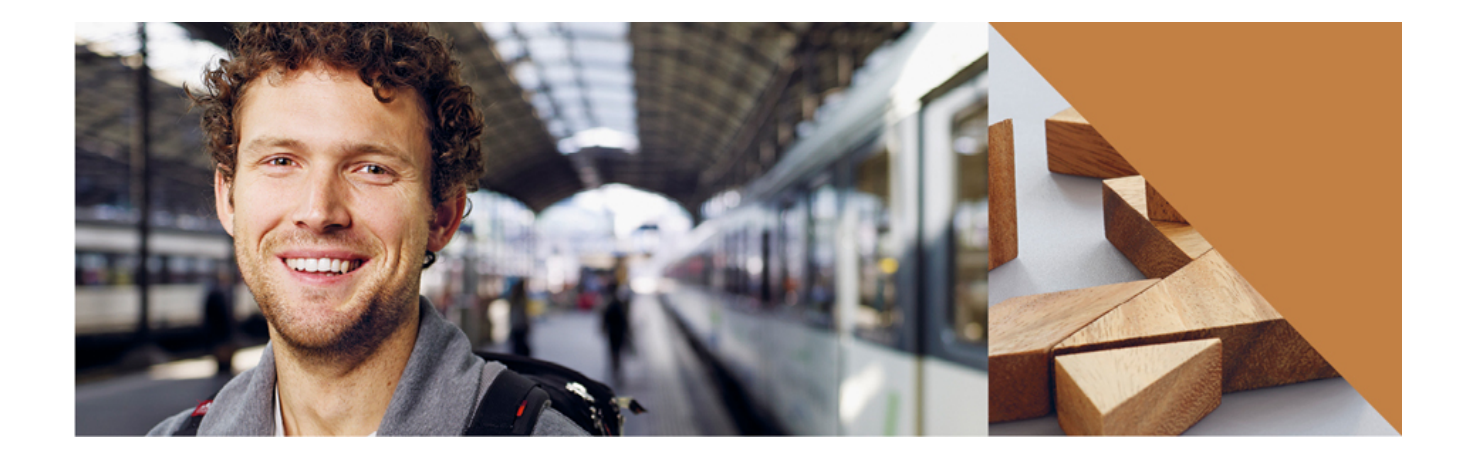

## **Swiss Moodle Moot 2013**

Luzern 06.09 – 07.09. 2013

UNI/PH-Gebäude

Frohburgstrasse 3, 6002 Luzern

Bereits zum zweiten Mal findet die **SwissMoodleMoot** in Luzern statt. Eine MoodleMoot (weltweit üblicher Begriff für Konferenzen dieser Art) bietet allen Moodlern (Moodle-Nutzern) aus dem In- und Ausland die Gelegenheit, sich einen Überblick zu verschaffen, Erfahrungen auszutauschen und neue Anregungen zu erhalten, die eigenen Kompetenzen zu erweitern und Kenntnisse zu vertiefen, sich über neue Entwicklungen zu informieren und einfach neue Kontakte zu knüpfen und zu pflegen.

Die SwissMoodleMoot richtet sich an Lehrpersonen aller Stufen, Dozierende an Universitäten und Hochschulen, Erwachsenenbildner-/-innen, Ausbildungsverantwortliche in Unternehmen sowie Moodle-Admins und Entwickler/-innen. Im Sinne der Vernetzung sollten neue Anwender/-innen mit erfahrenen Nutzer/-innen zusammenkommen.

Organisiert wird die MoodleMoot 2013 vom Eduweb der PH Luzern. Mitveranstalter sind Martin Vögeli (moodle.ch) und die Swiss Academic Moodle Community (SAMoo).

## **Programm 06.09.2013**

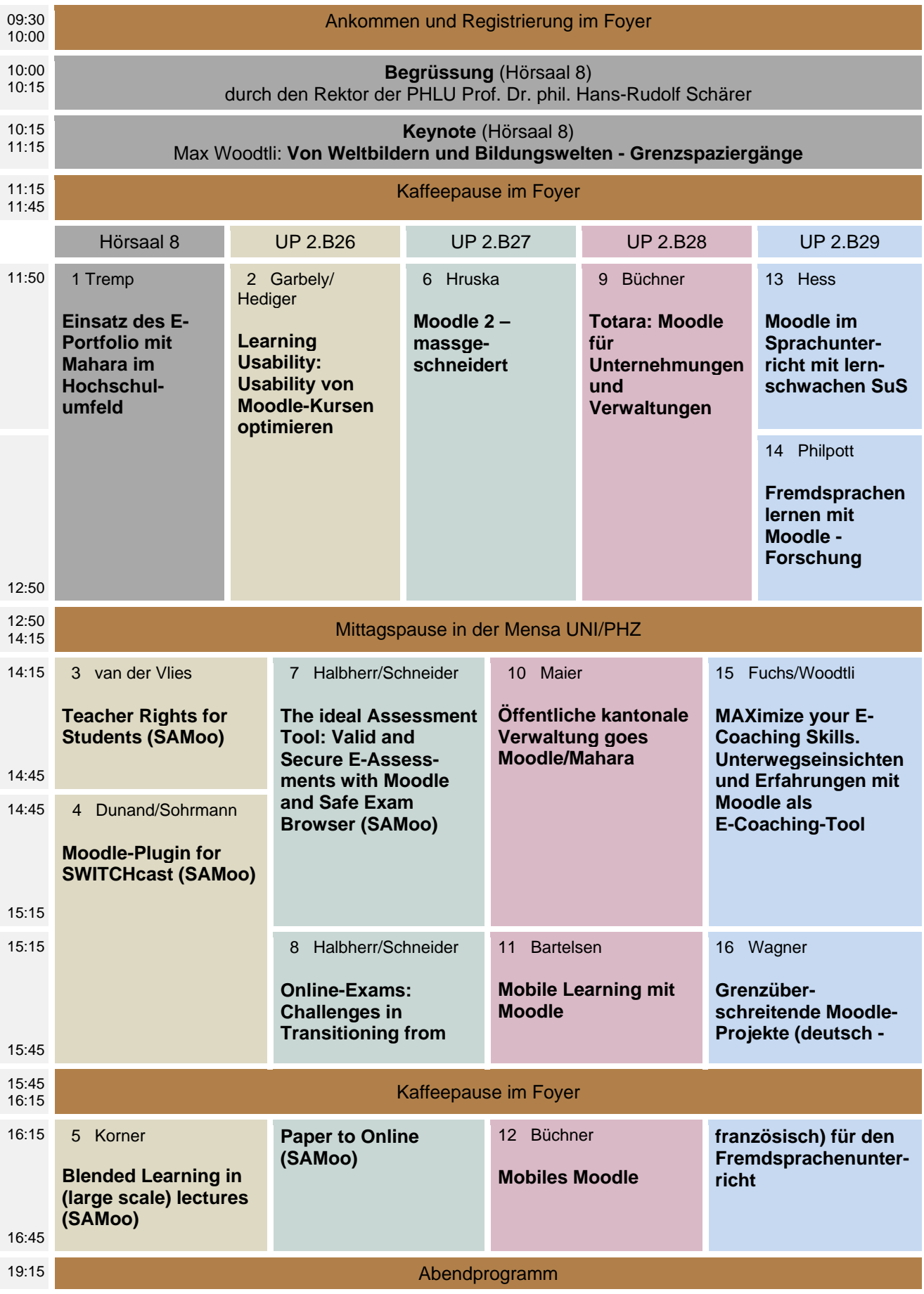

## **Programm 07.09.2013**

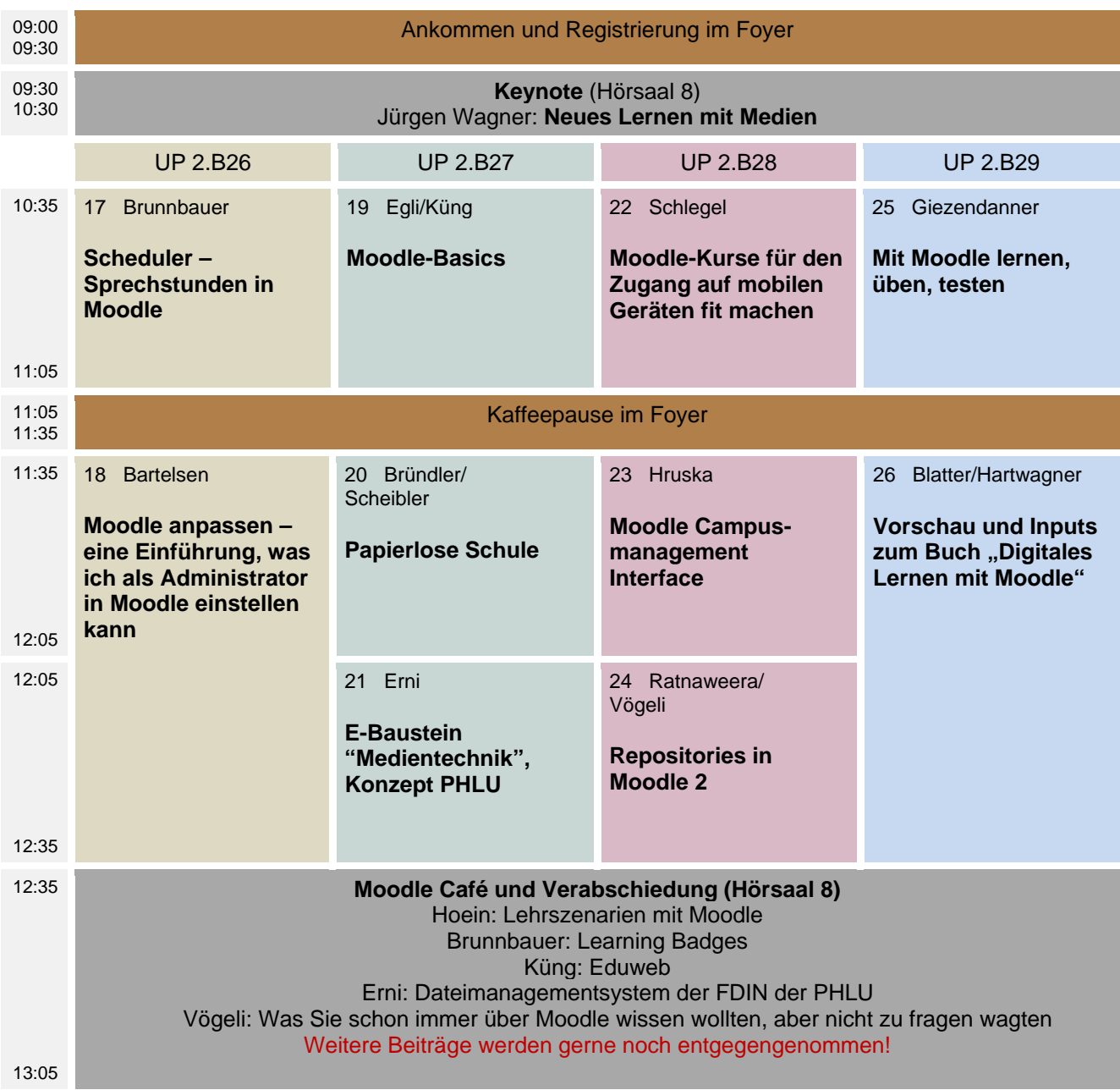

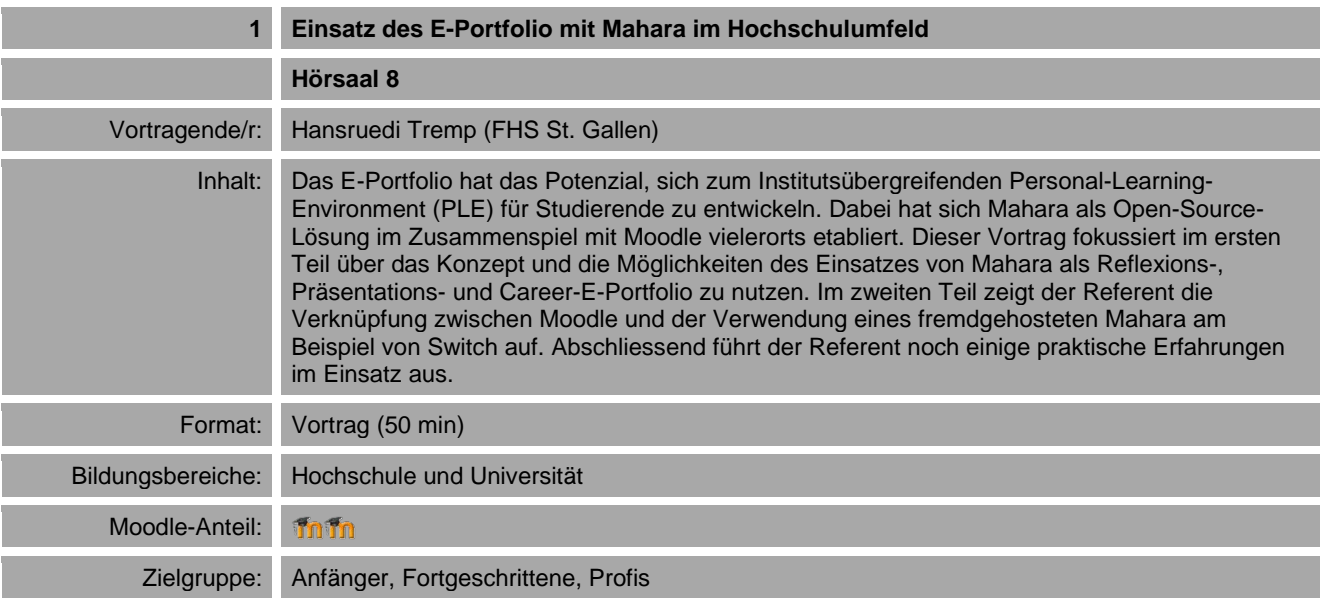

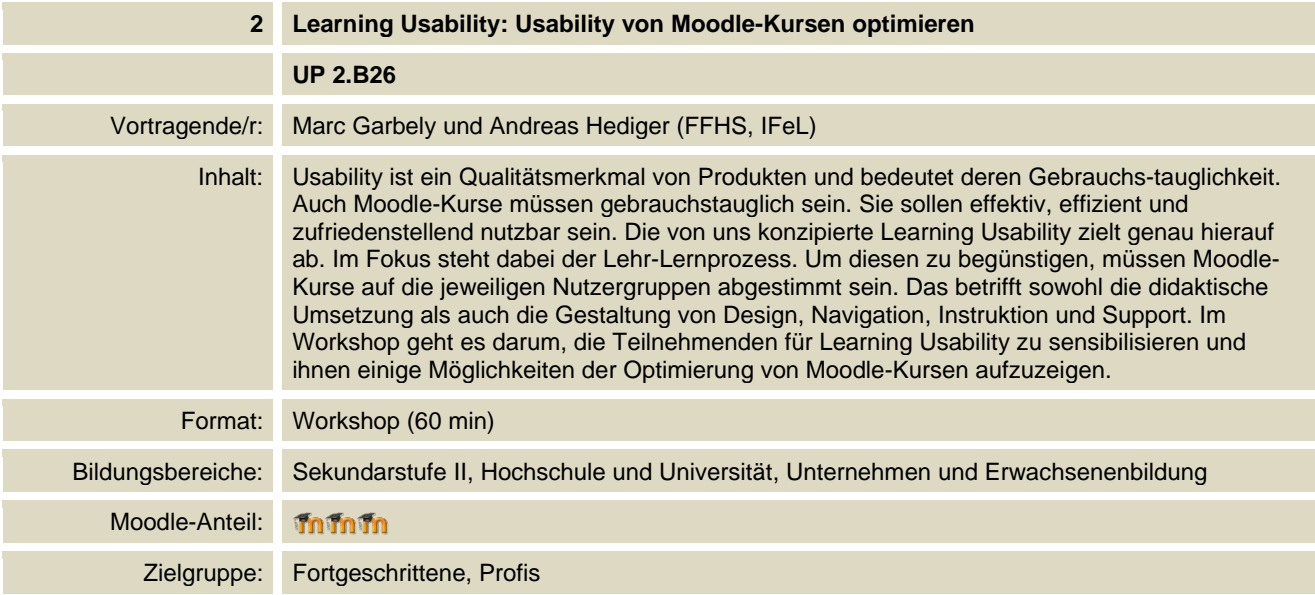

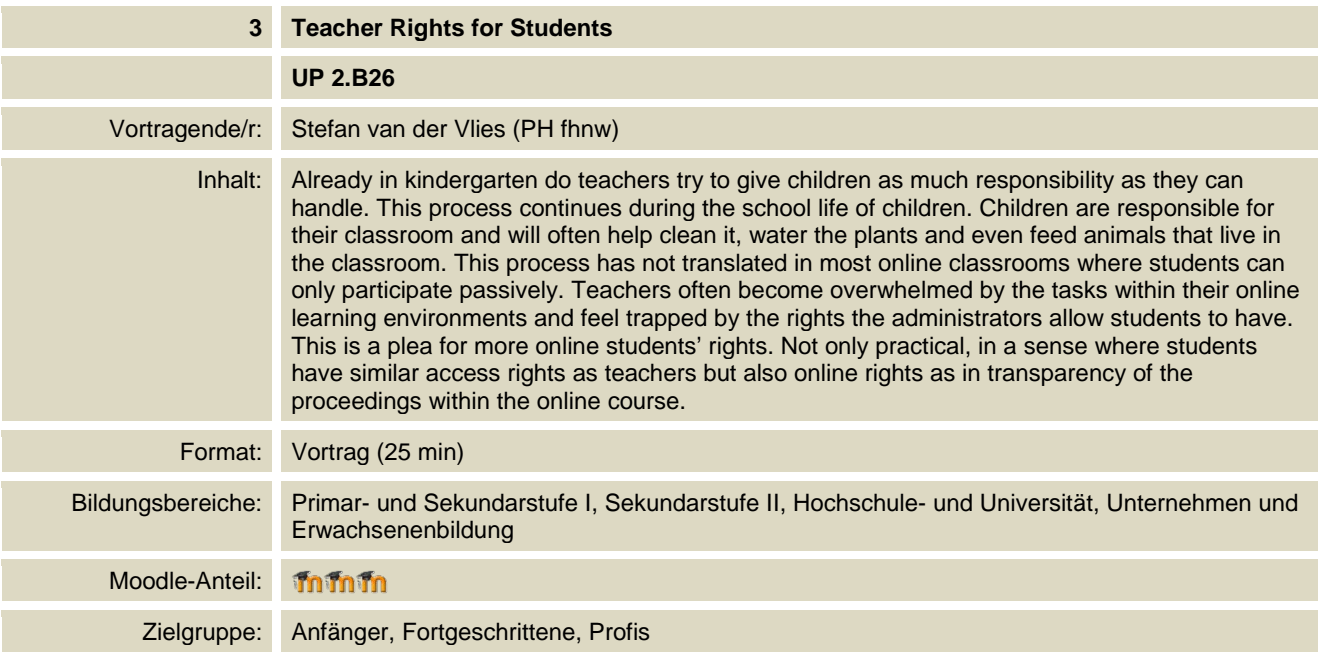

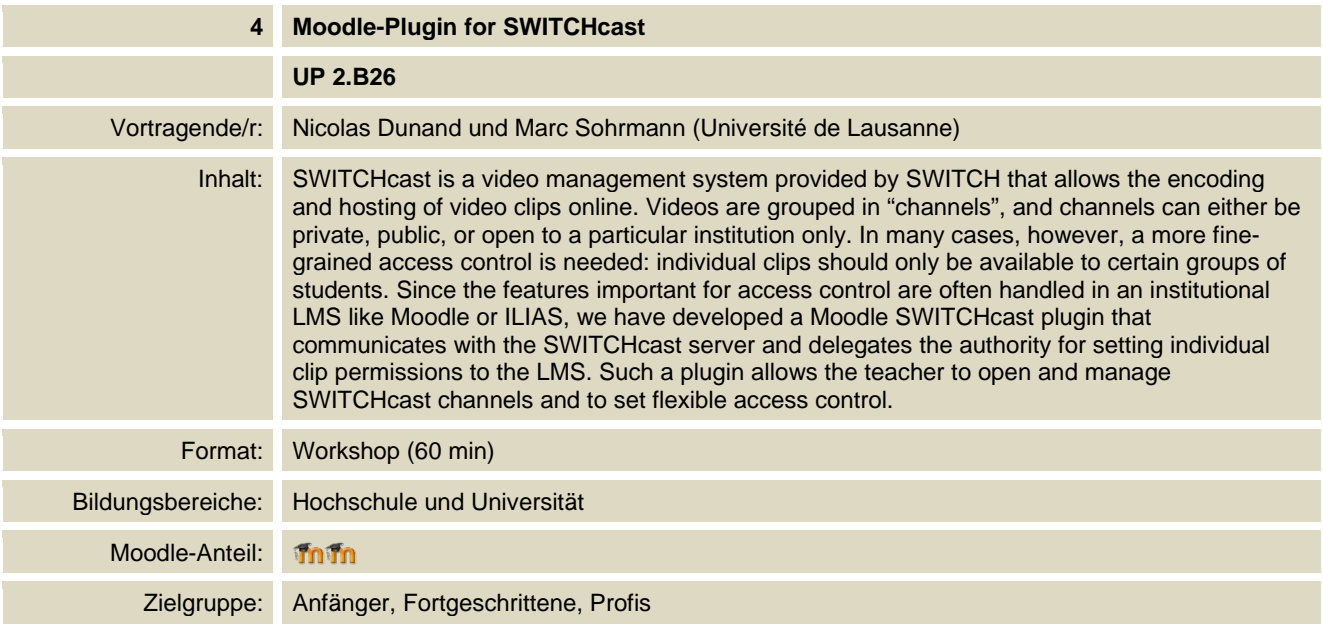

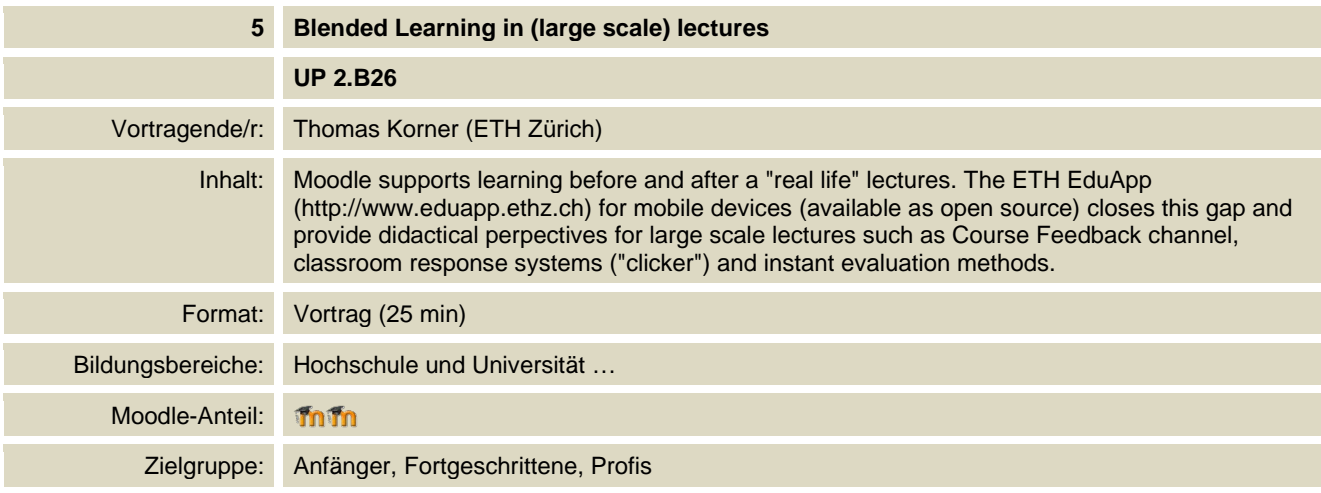

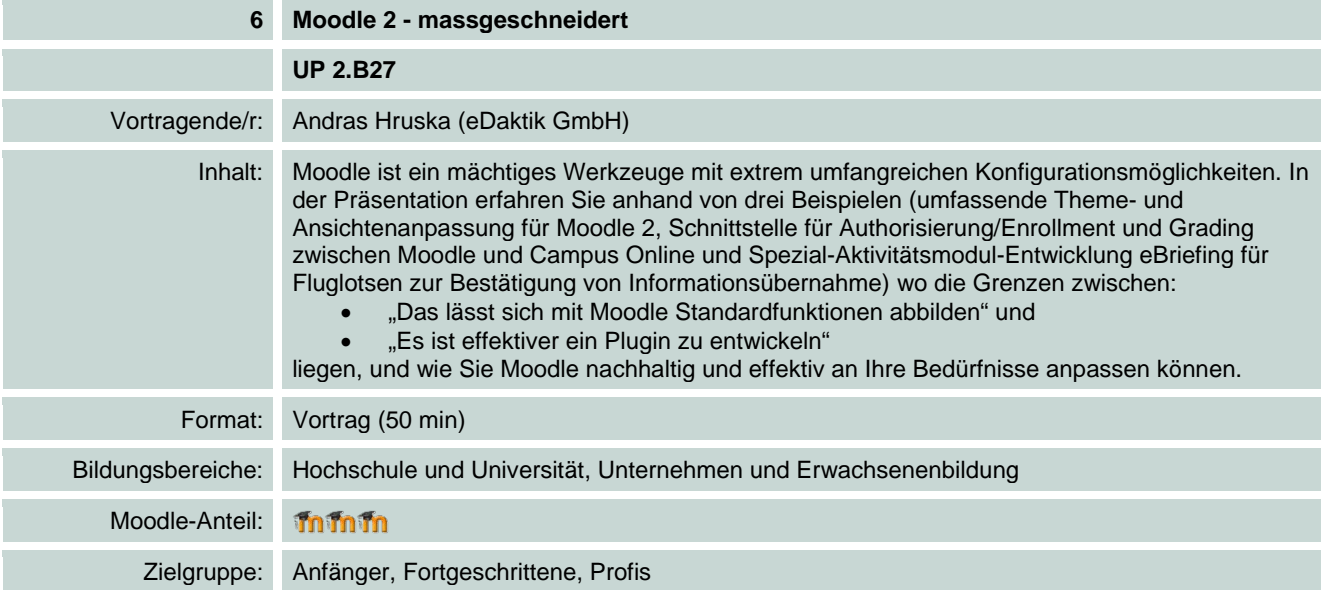

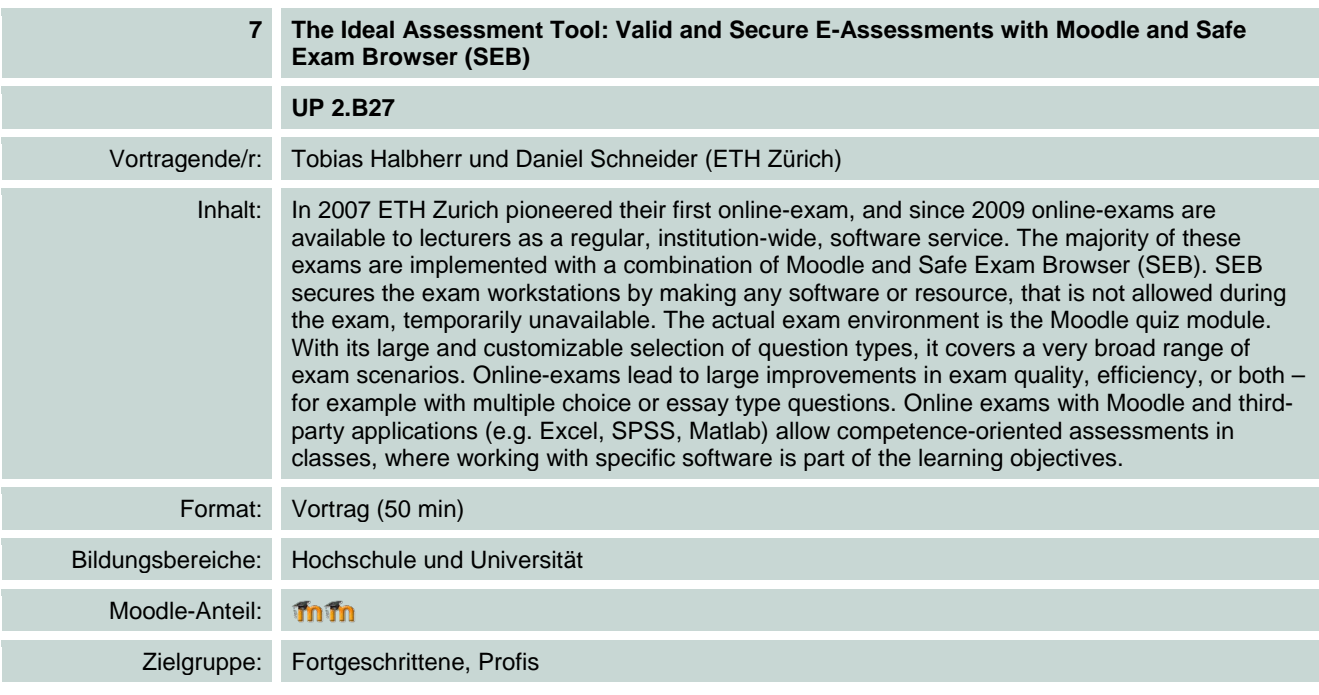

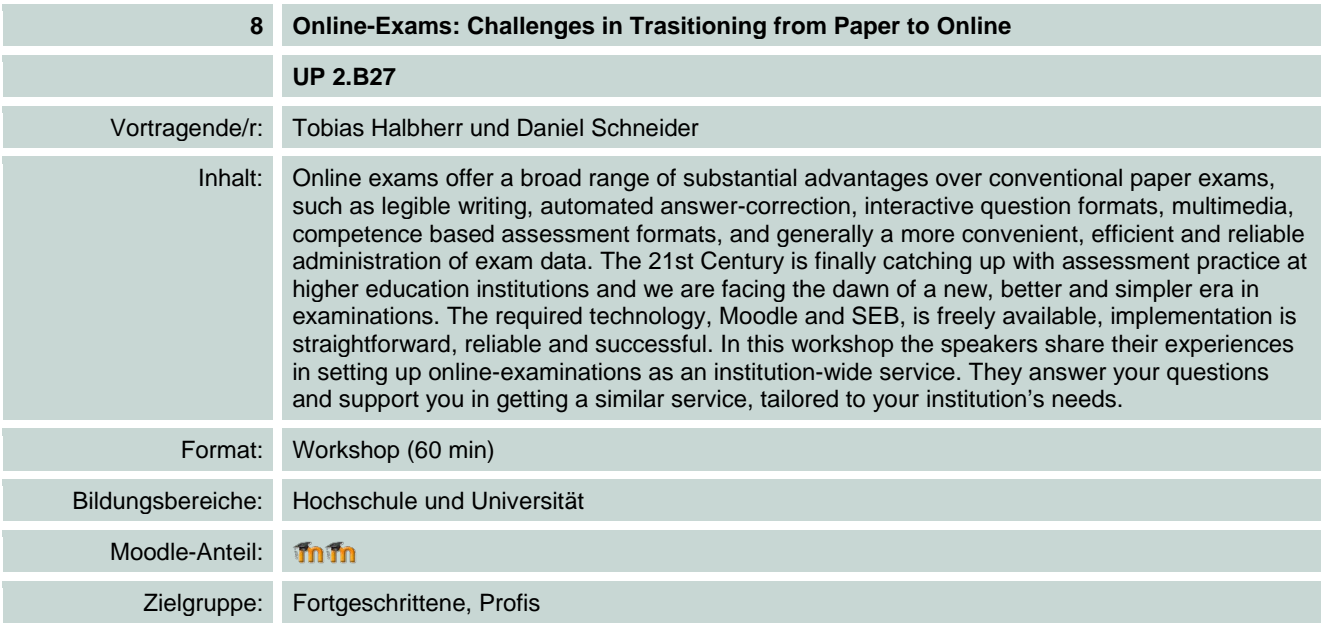

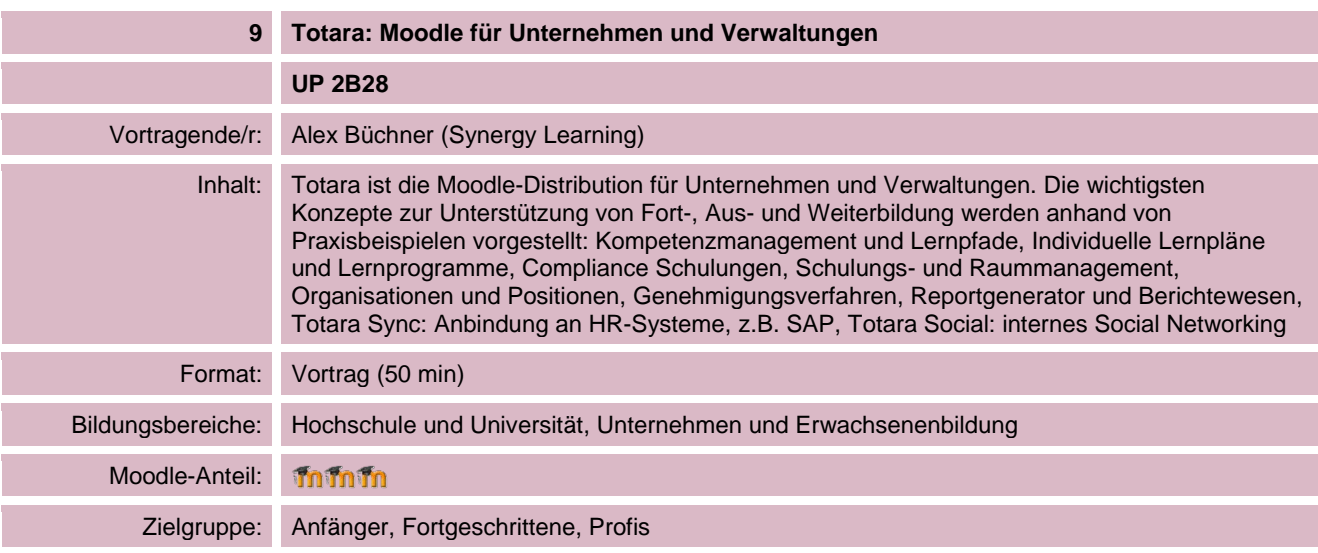

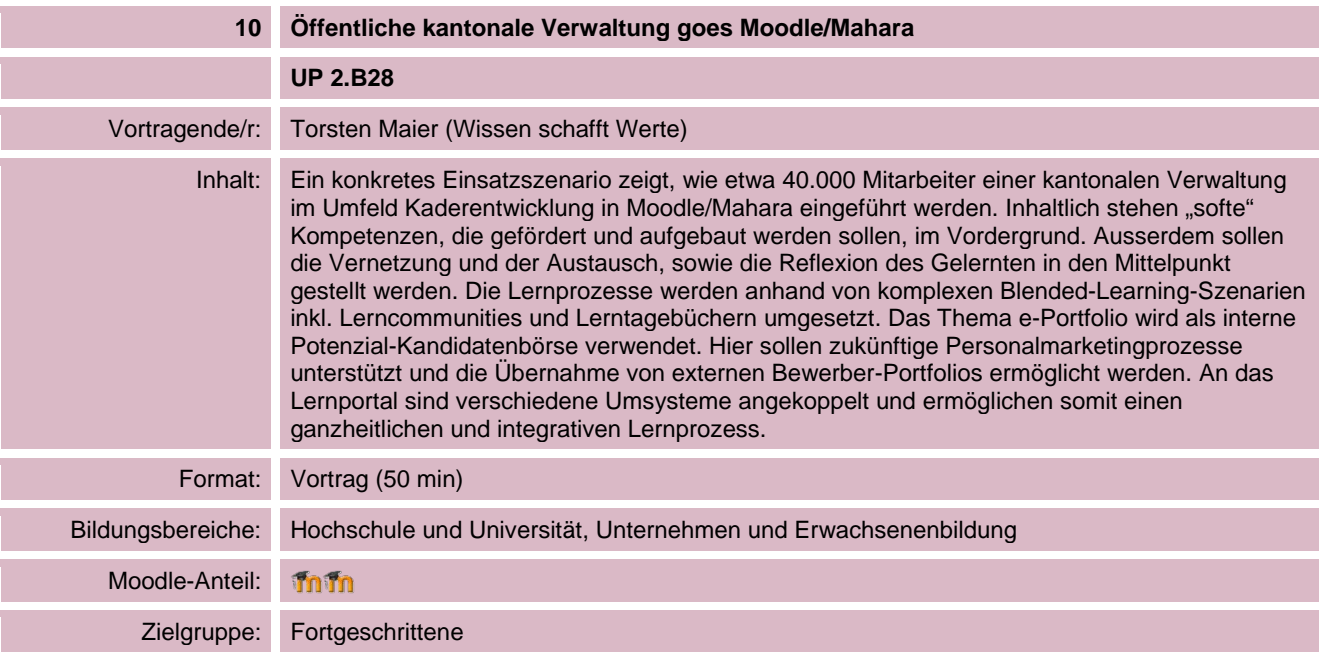

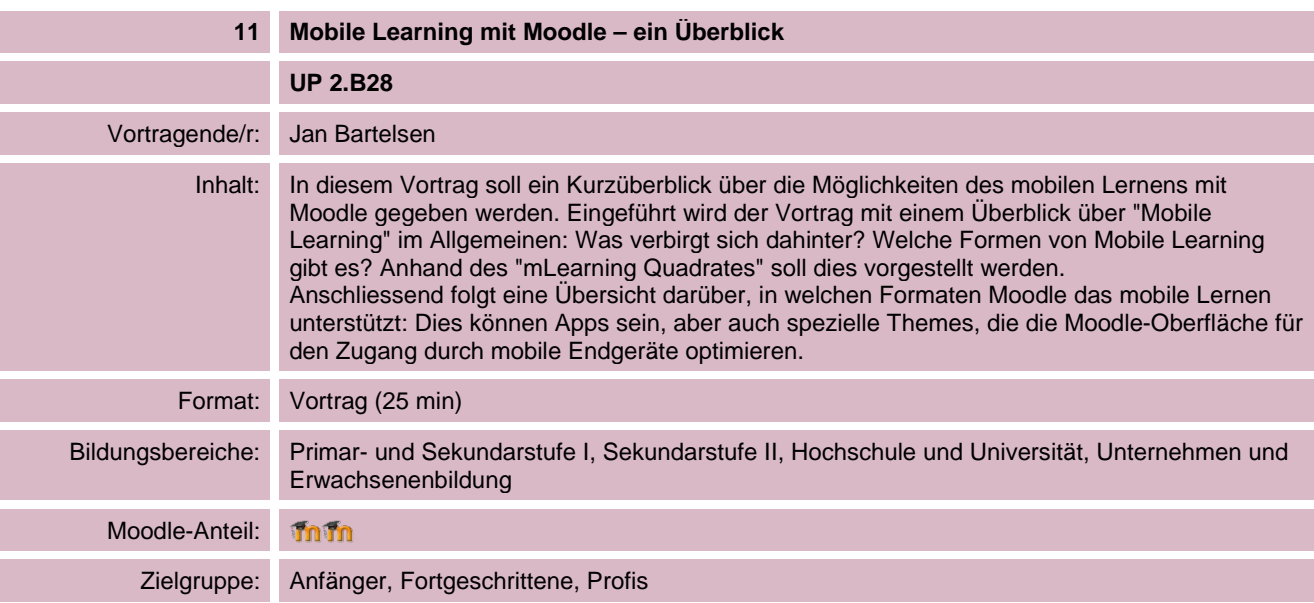

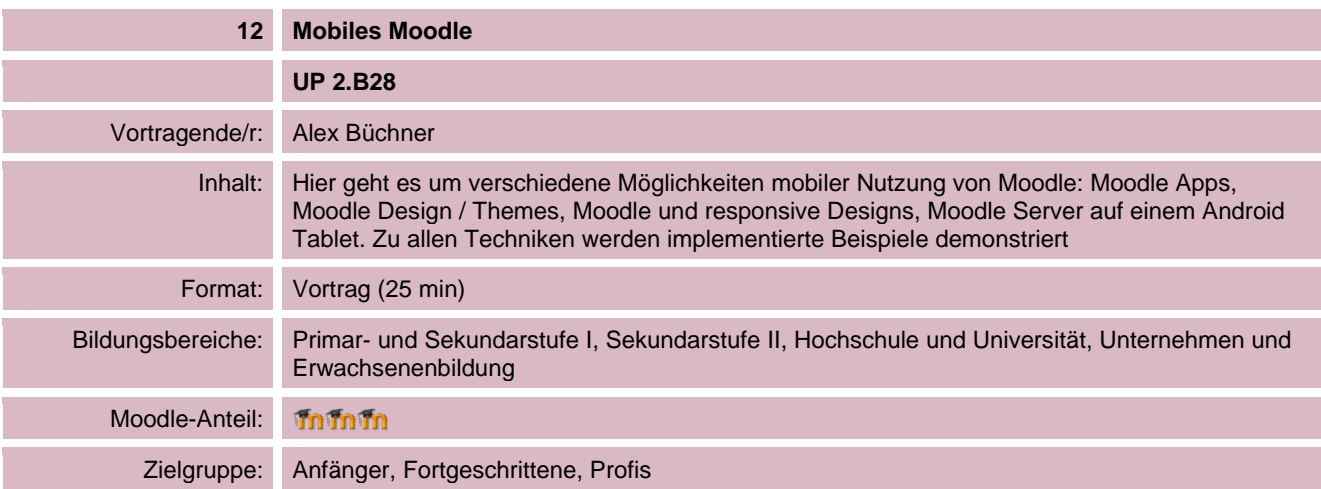

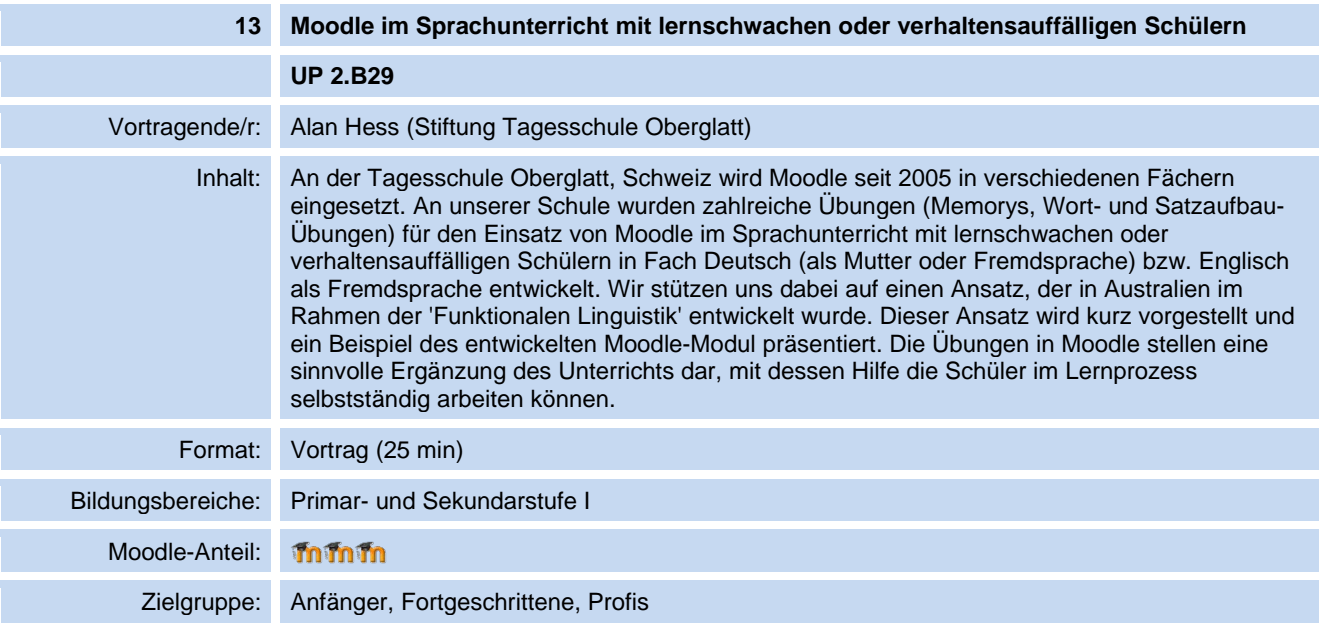

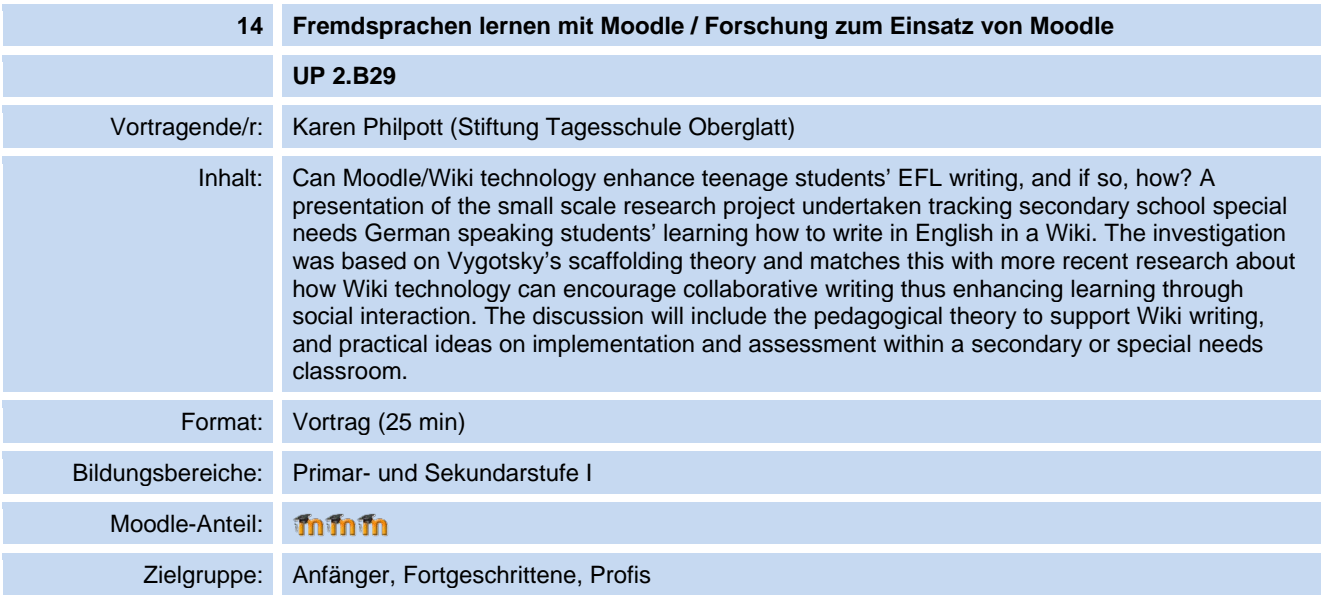

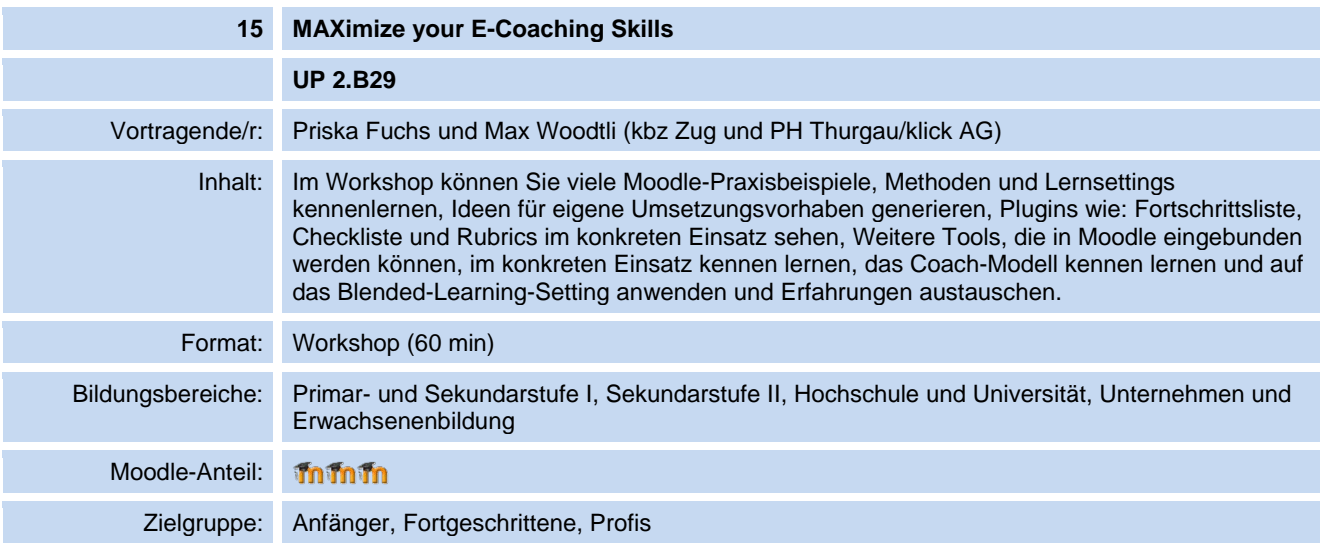

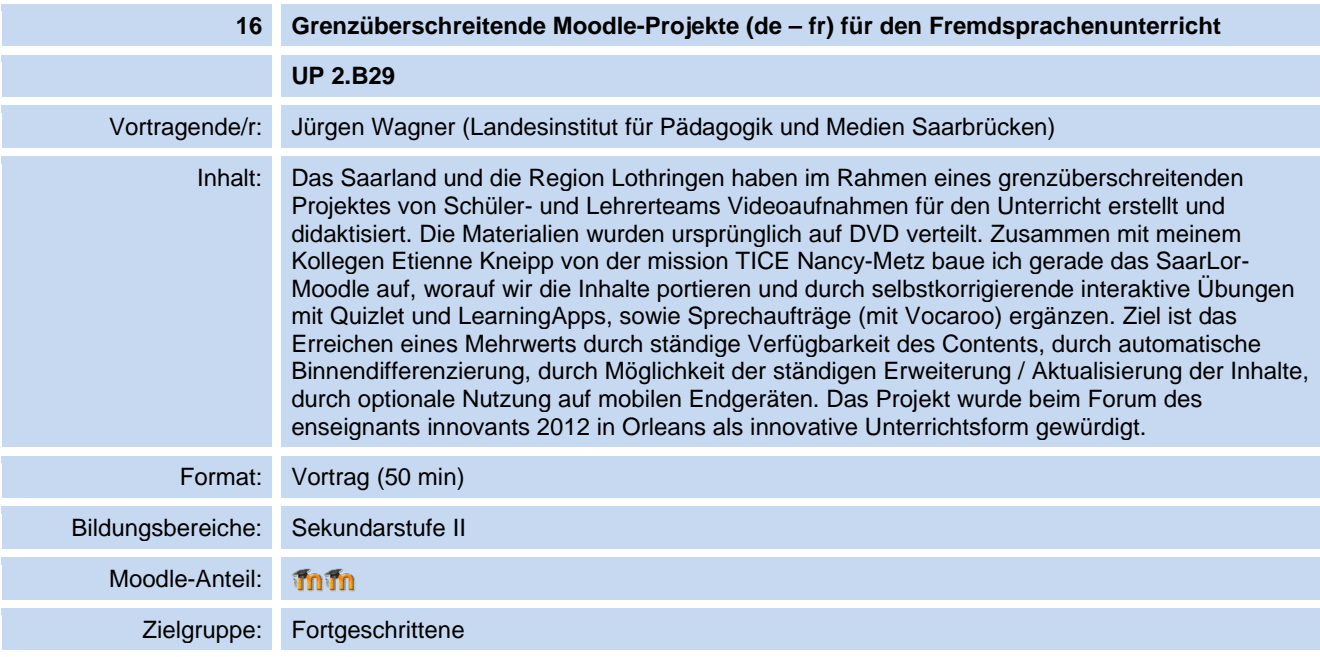

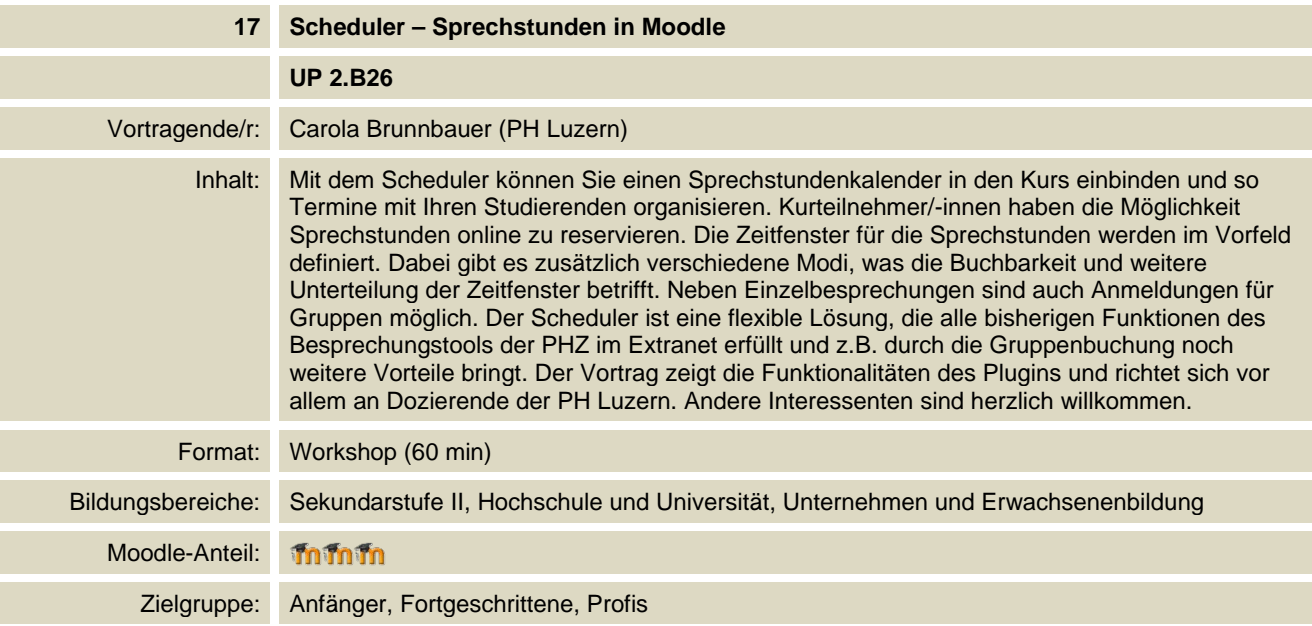

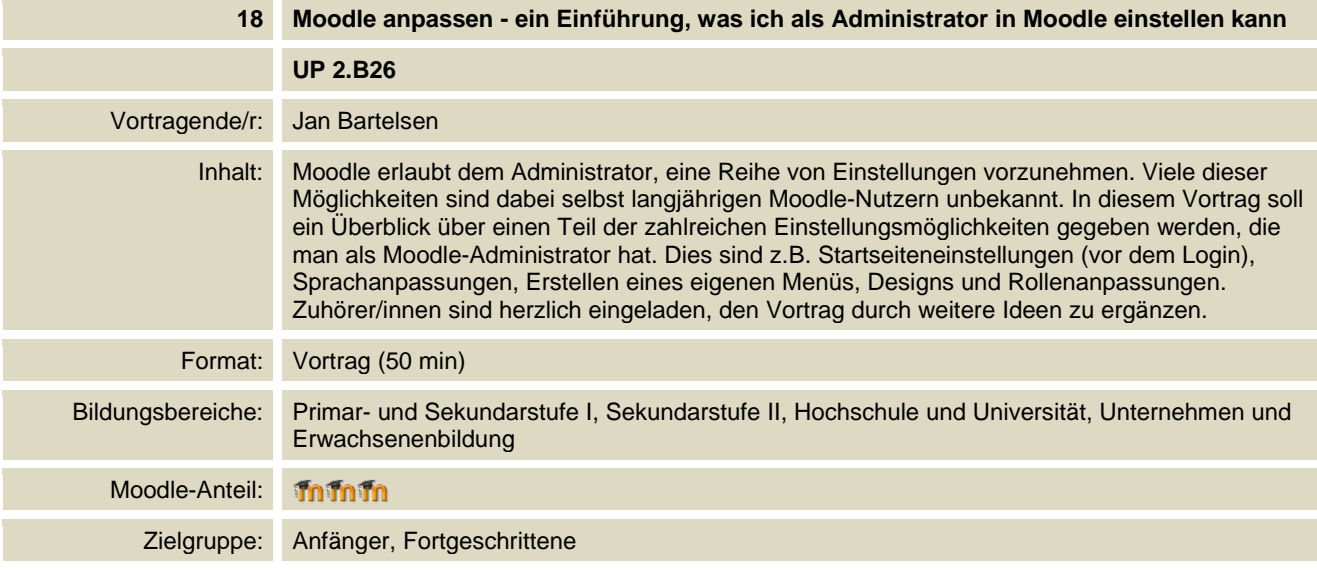

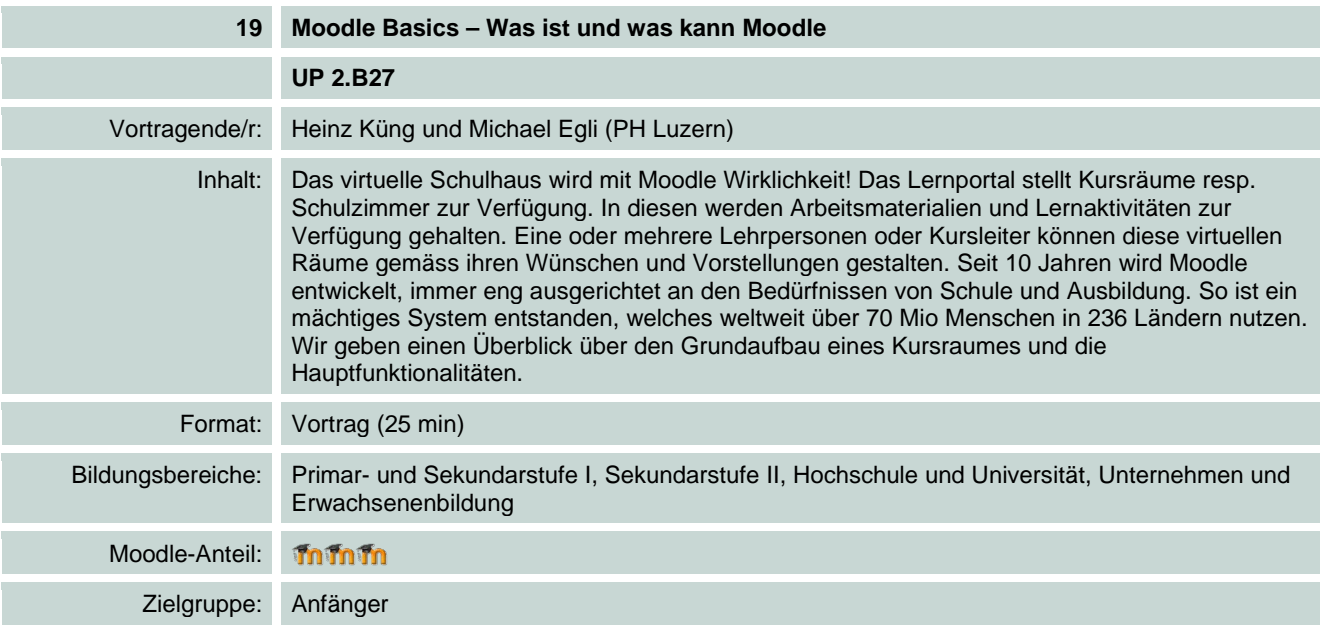

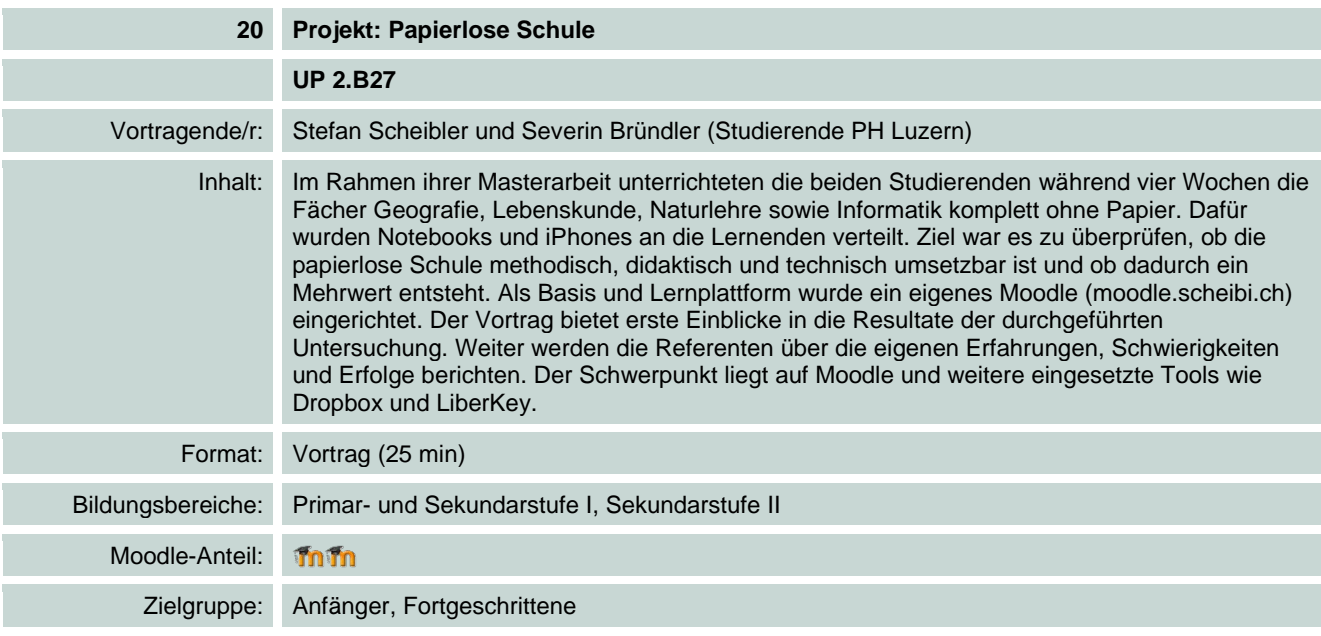

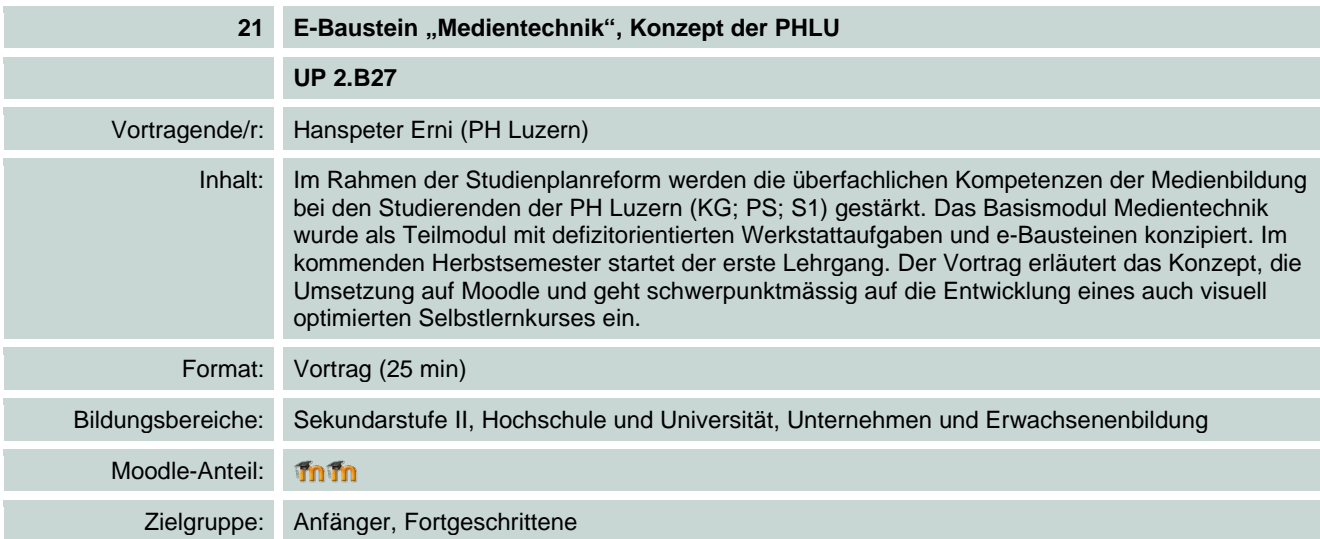

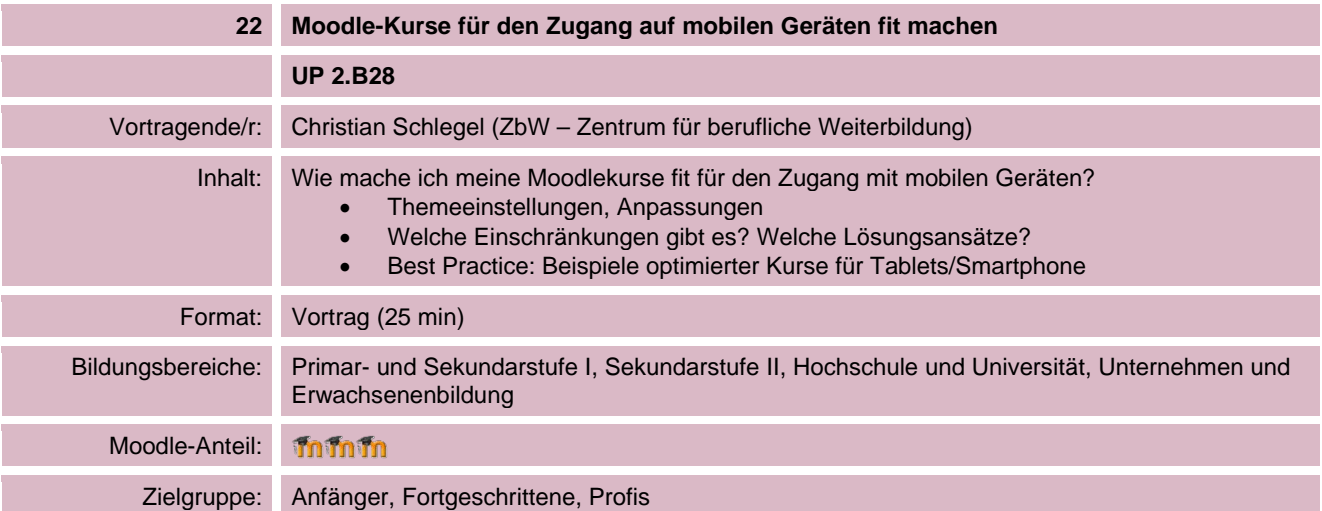

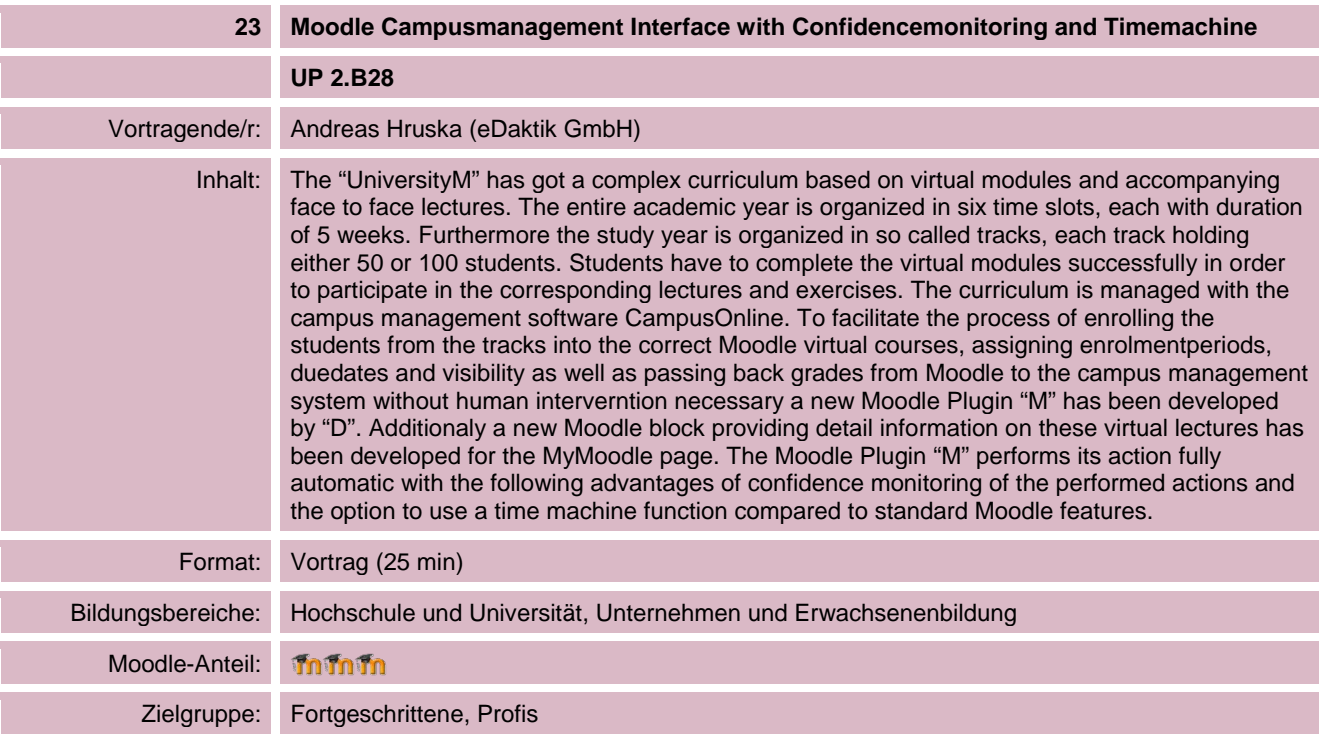

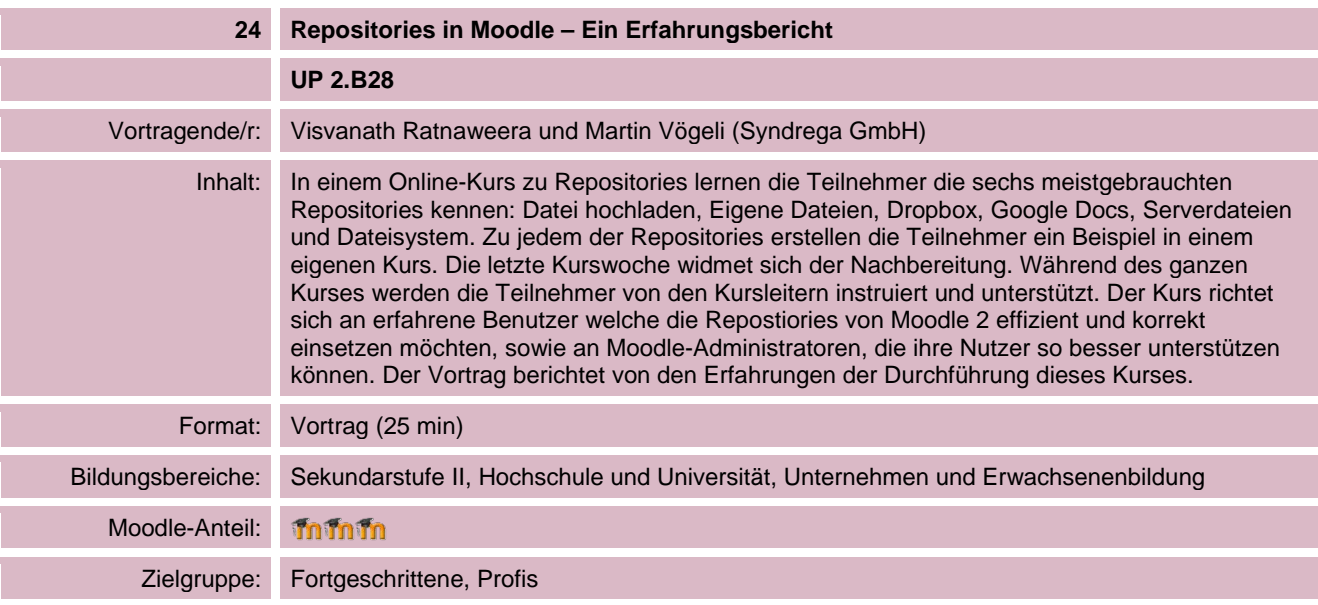

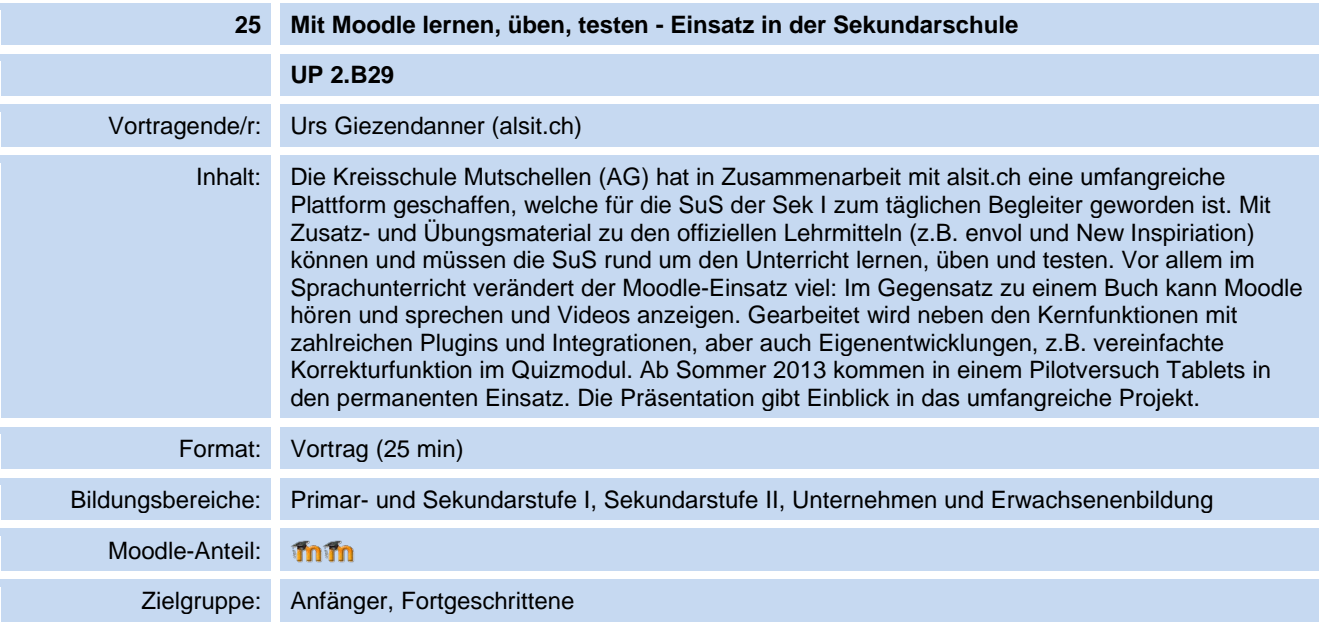

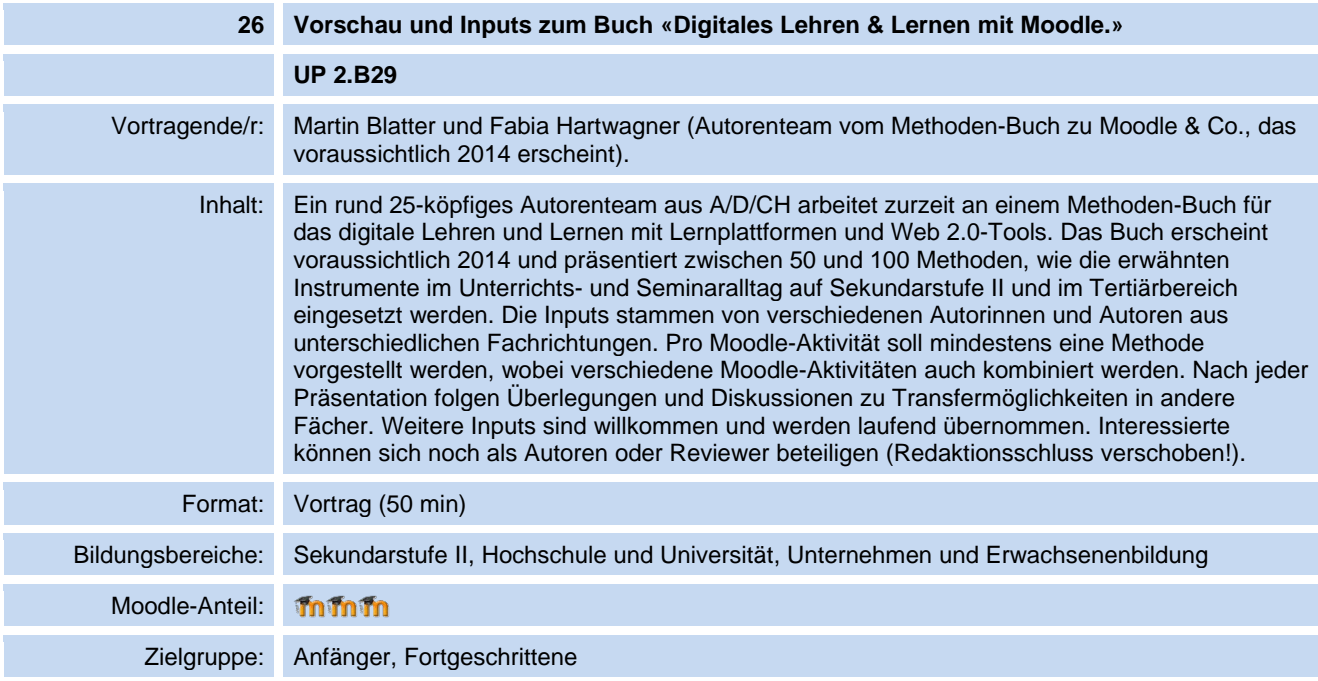